### **Microformatos: conceitos, princípios e aplicações**

Vanderlei Freitas Junior<sup>1</sup> Daniel Fernando Anderle<sup>2</sup> Alexandre Leopoldo Gonçalves<sup>3</sup> Fernando OstuniGauthier<sup>4</sup> DenilsonSell<sup>5</sup>

### **Resumo**

 $\overline{a}$ 

Pesquisadores e desenvolvedores enfrentam, na atualidade, o desafio de incluir semântica na internet, fazendo com que máquinas possam manipular mais facilmente as informações compartilhadas na rede. Diversas tecnologias surgiram com este propósito, entre elas os microformatos. Criados com o objetivo de proporcionar um padrão semântico para os dados publicados na Internet, observando ao mesmo tempo a necessidade de ser amigável aos humanos, na criação e anotação semântica utilizando-se desta tecnologia, bem como às máquinas, para que possam processar estas informações de forma a garantir maior capacidade semântica, agregando valor aos dados disponíveis na internet. No aniversário de sete anos da comunidade microformats.org, mantenedora do padrão, o presente trabalho propõe uma revisita às origens dos microformatos, sua história, filosofia e principais especificações, procurando identificar as aplicações atuais baseadas nesta tecnologia. Palavras Chave: Microformatos. Websemântica

<sup>&</sup>lt;sup>1</sup> Instituto Federal de Educação, Ciência e Tecnologia CatarinenseSanta Rosa do Sul. juniordaniel@ifcsombrio.edu.br

<sup>&</sup>lt;sup>2</sup> Programa de Pós-Graduação em Engenharia e Gestão do Conhecimento. Universidade Federal de Santa Catarina. alexandre.gonçalves@ararangua.ufsc.br.

<sup>&</sup>lt;sup>3</sup>Programa de Pós-Graduação em Engenharia e Gestão do Conhecimento. Universidade Federal de Santa Catarina. a.l.goncalves@stela.org.br.

<sup>4</sup> Programa de Pós-Graduação em Engenharia e Gestão do Conhecimento. Universidade Federal de Santa Catarina. gauthier@egc.ufsc.br.

<sup>5</sup> Programa de Pós-Graduação em Engenharia e Gestão do Conhecimento. Universidade Federal de Santa Catarina. denílson@stela.org.br.

## **1 INTRODUÇÃO**

A internet vem ocupando um papel de destaque cada vez mais diferenciado na vida moderna. Inicialmente, a tecnologia previa a disponibilização de informações de forma estática e unilateral, isto é, o conteúdo produzido era apenas consumido pelo usuário, que não podia interagir com a sua fonte, nem tampouco com os demais usuários.

Esta perspectiva foi sendo substituída por um novo paradigma, que passou a ser chamado de Web 2.0, quando o usuário assume papel ativo no processo e passa a também produzir conteúdo, interagindo com produtores e outros consumidores deste conteúdo. Novas ferramentas surgem para dar suporte a esta modalidade de utilização da internet, tais como blogs, wikis e ferramentas de colaboração diversas.

Na esteira desta evolução, um grande volume de dados passa a ser produzido e disponibilizado na internet, e seu franco desenvolvimento fez com que se tornasse uma nova mídia de comunicação, ganhando cada vez mais importância em todo o mundo moderno (MARSHAL; SHIPMAN, 2003).

O novo posicionamento cada dia mais consolidado da rede fez com que pesquisadores e desenvolvedores encarassem um novo desafio: incluir significado para os dados que são veiculados na rede.

Berners-Lee, Hendler e Lassila (2001) afirmam que "a maior parte do conteúdo da web é desenvolvido para humanos lerem, não para programas de computadores manipularem com significado". Esta constatação justifica a necessidade de um novo posicionamento de pesquisadores e desenvolvedores diante dos dados dispostos na Internet, na direção de adicionar-se significado a estes dados, tornando-os mais facilmente acessíveis à manipulação pelas máquinas que, por sua vez, poderão fornecer respostas mais adequadas e contextualizadas às demandas dos humanos.

Uma simples pesquisa na internet por um telefone, ou endereço de uma companhia, pode ser mais efetiva e retornar dados muito mais específicos, se as máquinas pudessem ter a condição de identificar quais dados dentro de uma página se referem ao endereço, ao nome da cidade, ao código postal ou ao telefone da empresa procurada, tarefa muito simples para um ser humano, mas não tão trivial para um computador.

Como forma de oferecer uma alternativa à necessidade de criar-se significado

para os dados disponíveis na internet, nascem os microformatos, criados com o objetivo deproporcionar um padrão semântico para os dados publicados na Internet, observando ao mesmo tempo a necessidade de ser amigáveis aos humanos, na criação e anotação semântica utilizando-se desta tecnologia, bem como às máquinas, para que possam processar estas informações de forma a garantir maior capacidade semântica, agregando valor aos dados disponíveis na internet.

Neste contexto, e valendo-se do aniversário de sete anos da comunidade microformats.org, mantenedora do padrão, o presente trabalho propõe uma revisita às origens dos microformatos, sua história, filosofia e principais especificações, procurando identificar as aplicações atuais baseadas nesta tecnologia.

Considerando o estado da arte, o presente trabalho apresenta como contribuições principais a sistematização teórica relacionada ao tema bem como a explicitação das principais aplicações atuais dos Microformatos, tais como das companhias Google e *Facebook*, gigantes do mundo da internet e que mantém viva a ideia de anotação semântica através dos microformatos.

Para melhor compreensão, o presente artigo está organizado da seguinte maneira: a seção 2 apresenta a Web Semântica e a necessidade de dar significado aos dados presentes na internet. A seção 3, por sua vez, procura apresentar o tema dos microformatos, sendo seguida pela seção 4, que apresenta um resgate conceitual e histórico acerca da técnica. A seção 5, e suas subseções, detalham os padrões adotados pelos principais microformatos em uso na atualidade. Na seção 6, o leitor encontrará as principais aplicações da tecnologia. A seção 7, por sua vez, apresenta algumas alternativas aos microformatos e que tenham o mesmo propósito de oferecer semântica à web. Por fim, a seção 7 sintetiza o artigo e realiza considerações finais acerca do assunto.

## **2 WEB SEMÂNTICA**

A Web Semântica congrega um conjunto de tecnologias que visam proporcionar significado aos dados publicados na web, permitindo que as máquinas possam processálos de forma mais efetiva, levando-se em consideração a semântica presente, para executar tarefas mais sofisticadas.

A internet conta hoje com um grande volume de dados, publicados em suas páginas ao redor do mundo, entretanto, este conteúdo foi desenvolvido e está armazenado de forma a ser compreendido por humanos apenas, não por programas de computador.

A possibilidade de que máquinas possam passar a compreender o significado e as relações existentes entre os dados publicados na internet descortina uma gama de novas aplicações que podem ser desempenhadas por computadores e sistemas, no sentido de facilitar a vida humana.

Berners-Lee, Hendler e Lassila (2001) afirmam que a "Web Semântica vai trazer estrutura para conteúdo significativo de páginas na Web, criando um ambiente onde agentes de software itinerantes possam facilmente executar tarefas sofisticadas para o usuário". Os autores citam um exemplo da necessidade do agendamento de um tratamento de fisioterapia para um paciente. Uma aplicação consultaria, automaticamente, as clínicas de fisioterapia que oferecem o tratamento específico prescrito pelo médico, mais próximas da casa do paciente, e que aceite seu plano de saúde. Ao conseguir as informações necessárias, a aplicação realiza também o agendamento do compromisso, desmarcando e reorganizando sua agenda para permitir que possa deslocar-se até a clínica.

Este exemplo trata-se de uma alegoria das possibilidades da Web Semântica, posto que um grande caminho ainda precisa ser trilhado para que possamos atingir este patamar de integração e significação dos dados disponíveis na web, entretanto, os autores apontam um caminho.

Marshal e Shipman (2003), por sua vez, apontam a Web Semântica como a nova era da Web. Para os autores, a Web Semântica é o crescimento de muitos desejos e influências, todos com o objetivo de fazer melhor uso da Web como padrão. Constata-se uma grande desordem dos dados publicados na Internet, e uma possível reorganização destes dados podem trazer um caminho para a aplicação semântica da Internet (MARSHAL; SHIPMAN, 2003).

Então, a Web Semântica permite às máquinas interpretarem, combinarem e usarem dados presentes na Web, uma vez que estes dados passam a ser compreendidos por estas máquinas (OREN et al, 2012).

As bases para a Web Semântica passam, então, a ser a descrição dos recursos da

Web de forma compreensível pelos computadores. De acordo com Oren et al (2012), esta descrição de pode ser obtida através da anotação de recursos com metadados. Esta anotação cria, então, relações entre os recursos na web, dando-lhes significado.

Anotação pode ser definida, então, como "agregar dados a outros pedaços de dados" (OREN et al, 2012).

Existem diversas ferramentas e metodologias para a anotação semântica de recursos da Web, tais como Wikis Semânticas, Blogs Semânticos e *Tagging*. Este último permite aos usuários a associação de uma ou mais tags para um recurso da web, expressando algum tipo de relação entre este recurso e o significado do termo (OREN et al, 2012).

Os microformatos, por sua vez, apresentam-se como uma possibilidade de anotação semântica de determinados conteúdos na Internet, permitindo que estes dados ganhem significação e possam ser manipulados pelas máquinas semanticamente.

### **3 MICROFORMATOS**

Os microformatos surgiram, de acordo com Allsopp (2007), em 2004, na conferência *SouthbySouthwest* (SxSW), com o lançamento do XHTML*Friends Network* (XFN).

A conferência SxSW constitui-se em um festival de cinema, música e tecnologia, realizado na cidade de Austin, estado do Texas, nos Estados Unidos, sendo palco do lançamento de diversas tecnologias inovadoras.

Na época, o movimento dos blogs estava em franca expansão, e autores de todo o mundo passavam a anotar suas postagens com o objetivo de indicar suas relações com outros autores, de blogs dos quais se inspiravam. O XFN foi então desenvolvido com o objetivo de garantir esta anotação semântica, estabelecendo estas ligações de forma mais padronizada, tornando-se muito popular entre os autores de blogs (ALLSOPP, 2007).

O sucesso do XHTML *Friends Network*é, então, apontado por diversos autores como o responsável pela popularização dos microformatos, sendo citado como o seu primeiro padrão estabelecido.

Atualmente, a tecnologia é mantida pela comunidade Microformats.org (figura 1). Fundada em 25/06/2005, constitui-se a maior referência mundial no assunto, tendo comemorado, recentemente, seu sétimo aniversário. A comunidade é composta pelos pioneiros em microformatos, como TantekÇelik, Kevin Marks, Ryan King, Eric Meyers, Matthew Mullenweg e Brian Suda, importantes nomes no cenário tecnológico mundial, reconhecidos por feitos como o desenvolvimento do *WordPress*, conhecida aplicação de blog, ou por participações junto ao W3C, o consórcio mantenedor dos padrões da Web. Além de seus fundadores, a comunidade intitula-se como aberta e conta com o apoio de colaboradores ao redor do mundo que contribuem com o crescimento e aprimoramento dos padrões definidos, garantindo a expansão da utilização dos microformatos.

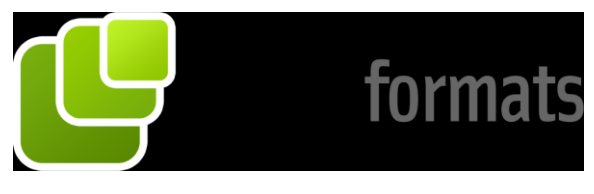

Figura 1. Marca da comunidade Microformats.org. Fonte: MICROFORMATS.ORG (2012)

A seguir, apresentaremos os conceitos, filosofia e princípios inerentes aos microformatos.

## **4 CONCEITO, FILOSOFIA E PRINCÍPIOS DOS MICROFORMATOS**

Os microformatos são conceituados de acordo com MICROFORMATS.ORG  $(2012)^6$  como um conjunto simples de dados formatados abertos:

> Projetado primeiro para seres humanos e máquinas em segundo lugar, microformatos são um conjunto simples de dados formatados abertos construídos sobre as normas existentes e amplamente adotadas. Em vez de jogar fora o que funciona hoje, microformatos pretendem resolver os problemas mais simples primeiro, adaptando-se os comportamentos atuais e padrões de uso (por exemplo, XHTML, blogs).

Intl. J. of Knowl. Eng., Florianópolis, v. 1, n. 1, p. 9 – 29 14

 $\overline{a}$ 

<sup>&</sup>lt;sup>6</sup> Site da INTERNET da comunidade microformats.org. Pelo ano se chega às referências utilizadas neste artigo.

Com o intuito de ampliar a compreensão acerca do conceito de microformatos, a comunidade afirma que os microformatos são:

- Uma maneira de pensar sobre os dados.

- Princípios de concepção de formatos.

- Adaptado a comportamentos atuais e padrões de uso.

- Altamente correlacionada com XHTML semântico, AKA the real world semantics, AKA lowercasesemantic web, AKA lossless XHTML.

- Um conjunto de padrões simples de dados abertos formatos que estão ativamente em desenvolvimento e implementação para mais/melhores blog´s estruturados e publicação de microconteúdo web em geral.

- "Uma revolução evolutiva"

### MICROFORMATS.ORG (2012) ainda afirma o que não são os microformatos:

- Uma nova linguagem.
- Infinitamente extensível e aberto.
- Uma tentativa de fazer com que todos mudem seu comportamento e reescrevam suas ferramentas.
- Uma abordagem totalmente nova que joga fora o que já funciona hoje.
- A panaceia para todas as taxonomias, ontologias, e outras abstrações.
- Defininição para o mundo inteiro, ou mesmo apenas fervendo o oceano.

Percebe-se, de acordo com Mrissa, Al-Jaba e Thiran (2008), que os microformatos oferecem como benefício a análise automática de informação na web. Por outro lado, permitem também a exportação de informação padronizada para aplicações externas. Oferecem ainda a possibilidade do seu uso por humanos através de *plugins* disponíveis para os navegadores atuais, permitindo, por exemplo, que a informação de um evento disponível em um site da Web no padrão de microformatos, seja importada automaticamente por um novo compromisso na agenda do usuário criado com os dados do evento.

Khare (2006) e Stolley (2009) acrescentam que microformatos são uma nova abordagem para a codificação de informação semiestruturada usando XHTML, permitindo a descrição de pessoas, lugares, eventos e outros tipos comuns de informações de forma legível aos humanos.

Desta forma, pode-se concluir que microformatos são metodologias para disponibilizar dados na internet, de forma a dar-lhes significado. Possuem abrangência limitada, determinada por padrões desenvolvidos e aprovados pela comunidade que os mantém.

Entretanto, o desenvolvimento de microformatos é baseado em um conjunto de princípios, especificados pela comunidade MICROFORMATOS.ORG (2007):

- Resolver um problema específico.
- Iniciar o mais simples possível.
- Projetado para os seres humanos em primeiro lugar, para as máquinas de segundo.
- Reutilizar blocos de construção de padrões amplamente adotados.
- Modularidade / incorporabilidade.
- Permitir e incentivar desenvolvimentos descentralizados de conteúdos, serviços.

Desta forma, os microformatos devem ser pontuais e específicos, procurando abarcar questões restritas ao escopo de um problema específico, sendo o mais simples possível na seleção das técnicas para a solução deste problema. Devem ser fáceis o suficiente para serem compreendidos por humanos, mas efetivos para a interpretação por máquinas, permitindo a reutilização de seus códigos integral ou parcialmente.

O uso de microformatos possui um conjunto de benefícios. Inicialmente, Allsopp (2007) aponta o fato de que os microformatos não requerem grandes esforços para a adoção de novas tecnologias, posto que são construídos a partir de tecnologias já consolidadas, como o HTML, não exigindo, também, o desenvolvimento e a aprendizagem de novas ferramentas para a implementação da anotação semântica baseada em microformatos. Por outro lado, visto que os microformatos utilizam-se de esquemas existentes, sempre que possível, permitem perfeita integração entre aplicações baseadas na Web e aplicações desktop, tais como aplicativos de gerência de contatos, compromissos, e-mails, entre outros.

Por outro lado, há que se elucidar algumas limitações dos microformatos. Khare e Çelik (2006) ensinam que os microformatos podem codificar informações explícitas, permitindo sua compreensão pelas máquinas, entretanto, não são capazes de possibilitar a representação de conhecimento implícito, análises ontológicas ou inferências lógicas.

Os princípios conceituais e filosóficos de implementação dos microformatos fazem deles soluções relativamente simples, para a solução de problemas pontuais, agregando semântica aos dados disponíveis na Web e permitindo a integração destes dados com aplicações desktop. Estas características poderão ser verificadas na descrição dos principais microformatos verificadas na seção seguinte.

Intl. J. of Knowl. Eng., Florianópolis, v. 1, n. 1, p. 9 – 29 16

### **5 OS PRINCIPAIS MICROFORMATOS**

Os microformatos são mantidos, como já mencionado anteriormente, por uma comunidade aberta que conta com a colaboração de pessoas de todo o mundo. Esta comunidade chama-se Microformatos.Org e mantém, atualmente, com cerca de nove microformatos classificados como estáveis: hCalendar (eventos e compromissos), hCard (dados pessoais), rel-license (licenças), rel-nofollow (comunicação com agentes), rel-tag (identificadores), VoteLinks (concordância com links), XFN (relacionamentos entre pessoas), XMDP (metadados) e XOXO (especificação de HTML).

Além dos microformatos classificados como estáveis, a comunidade também mantém uma relação de especificações em desenvolvimento, chamados de rascunhos (*drafts*). São eles: adr (endereços), geo (coordenadas geográficas), hAtom (informações semânticas), hAudio (conteúdo de áudio), hListing (listas abertas e distribuídas), hMedia (imagens, vídeo e áudio), hNews (informações semânticas em notícias), hProduct (informações padronizadas sobre produtos), hRecipe (receitas culinárias), hResume (currículos), hReview (revisões), rel-directory (indica que o destino de um hyperlink é um diretório), rel-enclosure (anexos), rel-home (indica umlink para a página principal de um site), rel-payment (mecanismo de pagamento), robotsexclusion (informações para robôs de busca) e xFolk (marcações sociais).

A seguir, analisaremos alguns dos principais microformatos disponíveis e estáveis, compreendendo suas principais propriedades e exemplos de uso. Analisaremos também o formato hRecipe que, embora não classificado pela comunidade Microformats.org como estável, mas já encontra aplicação na implementação de uma busca específica da Google.

### **5.1 Microformatos de contatos: hCard**

O microformatohCard é utilizado para fazer a anotação de endereços de pessoas e companhias, tendo como base o padrão vCard de dados pessoais. É identificado pela classe raiz vCard, e é composto pelas seguintes propriedades principais:

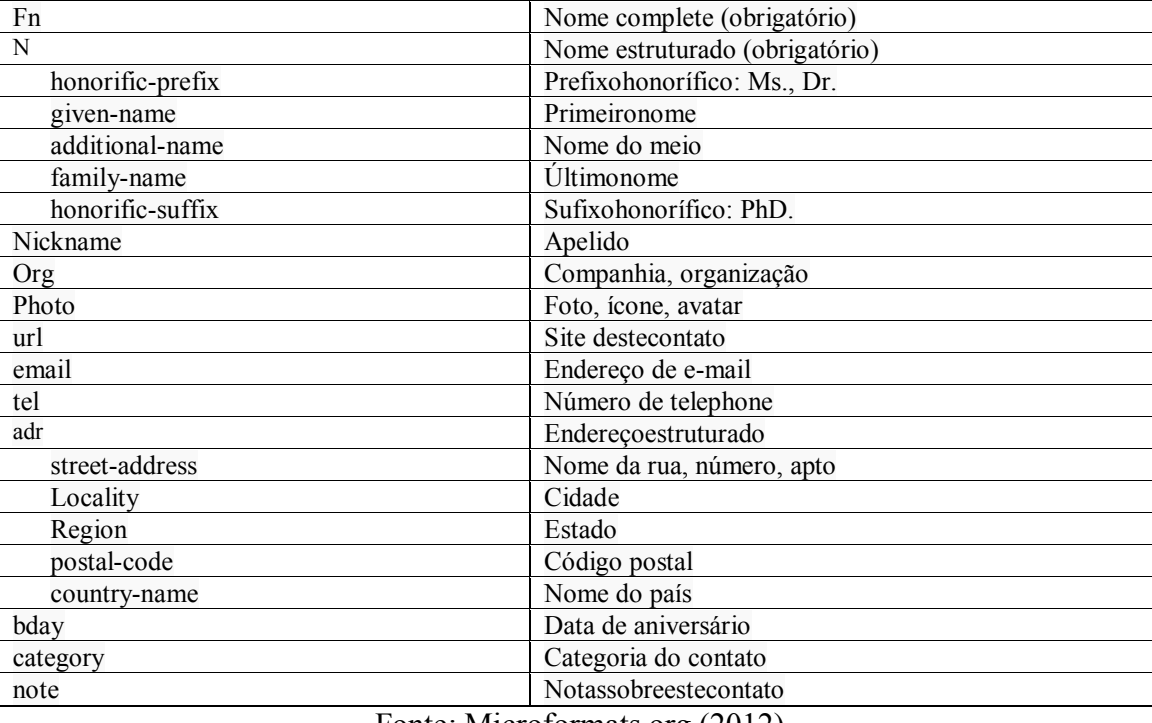

### **Quadro 1. Propriedades principais de hCard**

Fonte: Microformats.org (2012)

Vê-se a seguir um exemplo de implementação de um hCard, extraído de Microformats.org (2012):

```
<div class="vcard">
       <span class="fn">Sally Ride</span>
                (<span class="n">
                <span class="honorific-prefix">Dr.</span>
                <span class="given-name">Sally</span>
                <abbr class="additional-name">K.</abbr>
                <span class="family-name">Ride</span>
                <span class="honorific-suffix">Ph.D.</span></span>),
        <span class="nickname">sallykride</span> (IRC)
        <div class="org">Sally Ride Science</div>
        <img class="photo" src="http://example.com/sk.jpg"/>
        <a class="url" href="http://sally.example.com">w</a>,
        <a class="email" href="mailto:sally@example.com">e</a>
        <div class="tel">+1.818.555.1212</div>
        <div class="adr">
                <div class="street-address">123 Main st.</div>
                <span class="locality">Los Angeles</span>,
                <abbr class="region" title="California">CA</abbr>,
                <span class="postal-code">91316</span>
                <div class="country-name">U.S.A</div></div>
<time class="bday">1951-05-26</time> birthday
        <div class="category">physicist</div>
        <div class="note">1st American woman in space.</div>
\langlediv>
```
Intl. J. of Knowl. Eng., Florianópolis, v. 1, n. 1, p. 9 – 29 18 A comunidade Microformats.Org mantém criadores de microformatos, desenvolvidos a partir das especificações de cada padrão mantido por ela. A figura 2 demonstra a interface do criador do microformatohCard, disponível em Microformats.org (2012).

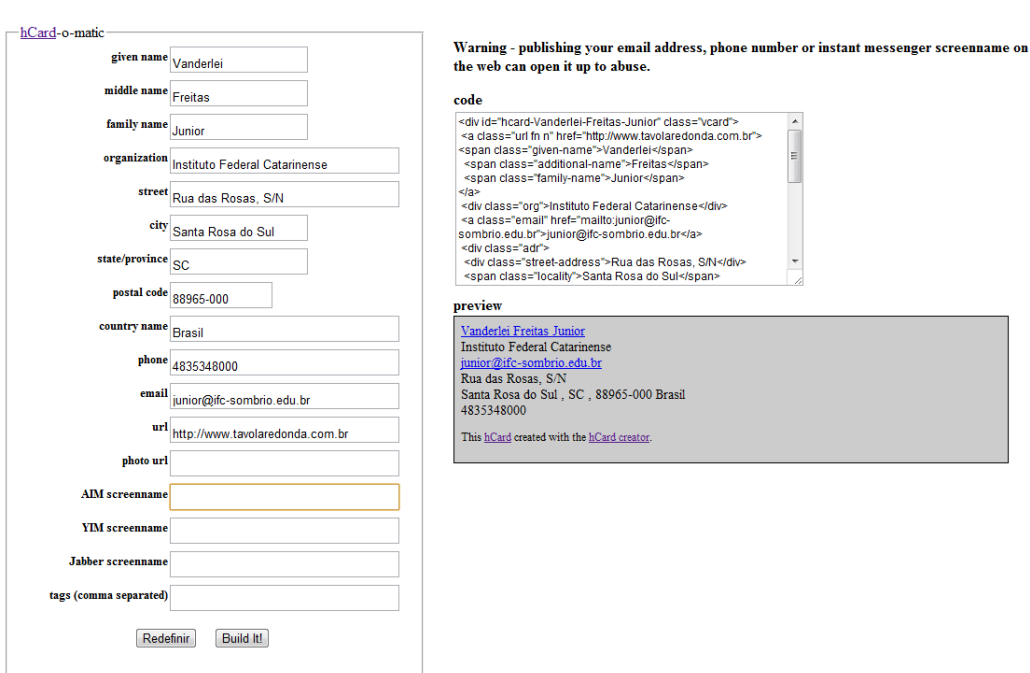

Figura 2. Criador hCard Fonte: Microformats.org (2012)

A seguir, o código gerado pelo criador hCard, a partir das informações fornecidas pelo usuário em sua interface:

```
<div id="hcard-Vanderlei-Freitas-Junior" class="vcard">
        <a class="urlfn n" href="http://www.tavolaredonda.com.br">
        <span class="given-name">Vanderlei</span>
        <span class="additional-name">Freitas</span>
        \leqspan class="family-name">Junior\leq/span>
        \langle a \rangle<div class="org">Instituto Federal Catarinense</div>
        <a class="email" href="mailto:junior@ifc-sombrio.edu.br">junior@ifc-sombrio.edu.br</a>
        <div class="adr">
        <div class="street-address">Rua das Rosas, S/N</div>
        <span class="locality">Santa Rosa do Sul</span>, 
        <span class="region">SC</span>,
        <span class="postal-code">88965-000</span>
        <span class="country-name">Brasil</span>
        \langlediv>
        <div class="tel">4835348000</div>
        <p style="font-size:smaller;">This <a href="http://microformats.org/wiki/hcard">hCard</a> 
created with the <a href="http://microformats.org/code/hcard/creator">hCard creator</a>></p>
```
 $\langle$ div>

**hCard Creator** 

Vê-se, portanto, que o microformatohCard baseia-se no padrão vCard de publicação eletrônica de dados pessoais para implementar anotação semântica sobre estes dados na Internet. Diversas aplicações estão disponíveis para a geração de código hCard a partir de dados fornecidos pelo usuário. Outras também são capazes de identificar microformatos disponíveis em páginas da Web e fazer uso deles, como adicionar contatos em uma agenda.

### **5.2 Microformatos de eventos: hCalendar**

O microformatohCalendar ocupa-se da anotação semântica de dados relativos a eventos e compromissos. Baseia-se no padrão de troca eletrônica de dados iCalendar e possui, como classe raiz a classe v Calendar evEvent, esta última representando um evento do tipo hCalendar. O microformato é composto pelas seguintes propriedades principais:

| category       | Categoria                              |
|----------------|----------------------------------------|
| class          | Classe                                 |
| description    | Descrição do evento                    |
| dtend          | Data de fim do evento                  |
| <b>Dtstart</b> | Data de início do evento (obrigatória) |
| duration       | Duração do evento                      |
| geo            | Microformato Geo, paracoordenadas      |
| latitude       | Latitude                               |
| longitude      | Longitude                              |
| location       | Localização                            |
| status         | Status do evento                       |
| summary        | Resumo, título do evento (obrigatória) |
| uid            | URL                                    |
| url            | Site do evento                         |
| last-modified  | Últimamodificação                      |
| rdate          | Aguardandoespecificação                |
| rrule          | Aguardandoespecificação                |
| attendee       | Atendente (permitido vCard)            |
| contact        | Contato (permitido vCard)              |
| organiser      | Organizador (permitido vCard)          |
|                |                                        |

**Quadro 2. Propriedades principais de hCalendar**

Fonte: Microformats.org (2012)

Alguns exemplos podem ser extraídos de Microformatos.org (2012):

```
<div class="vevent">
<a class="url" href="http://oreillynet.com/pub">
http://oreillynet.com/pub/
\langle \hat{a} \rangle<span class="summary">Web 2.0 Conference</span>: 
<abbr class="dtstart" title="2005-10-05">October 5</abbr>-
```

```
\langleabbr class="dtend" title="2005-10-07">7\langleabbr>,
at the <span class="location">Argent Hotel, San Francisco, CA</span>
\langlediv>
```
Para o microformatohCalendar, a comunidade Microformats.org também mantém criador automatizado, conforme demonstrado na figura 3.

# hCalendar Creator

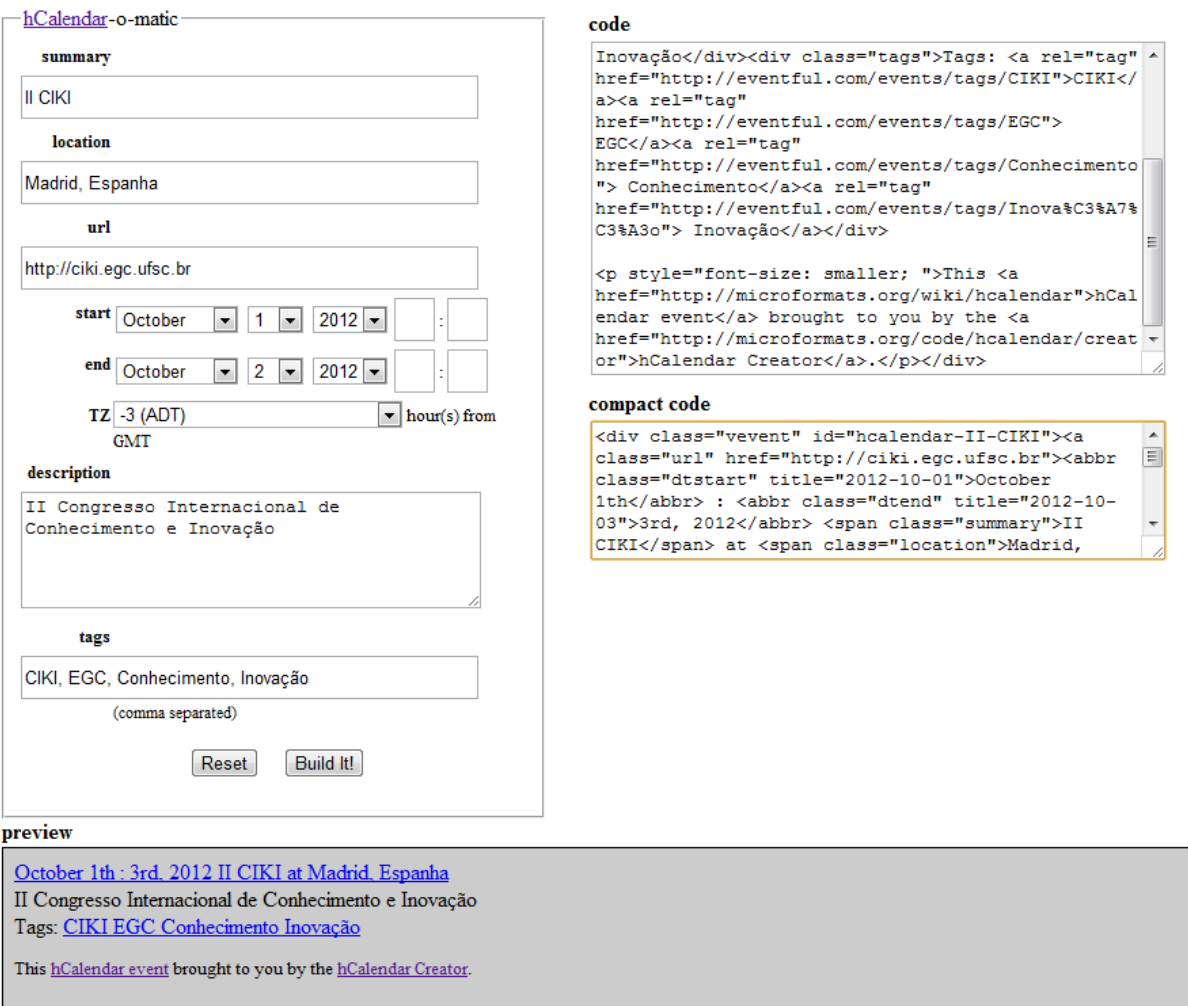

Figura 3. Criador hCalendar Fonte: Microformats.org (2012)

O código abaixo fora gerado automaticamente a partir das informações fornecidas pelo usuário junto à interface do criador.

<div class="vevent" id="hcalendar-II-CIKI"> <a class="url" href="http://ciki.egc.ufsc.br"> <abbr class="dtstart" title="2012-10-01">October 1th</abbr> : <abbr class="dtend" title="2012-10-03">3rd, 2012</abbr> <span class="summary">II CIKI</span> at <spanclass="location">Madrid, Espanha</span></a>

```
<divclass="description">II Congresso Internacional de Conhecimento e Inovação</div>
         <divclass="tags">Tags: <a rel="tag" href="http://eventful.com/events/tags/CIKI">CIKI</a><a rel="tag" 
href="http://eventful.com/events/tags/EGC"> EGC</a><a rel="tag" 
href="http://eventful.com/events/tags/Conhecimento"> Conhecimento</a><a rel="tag" 
href="http://eventful.com/events/tags/Inova%C3%A7%C3%A3o"> Inovação</a></div>
```
<p style="font-size: smaller; ">This <a href="http://microformats.org/wiki/hcalendar">hCalendar event</a> brought to you by the <a href="http://microformats.org/code/hcalendar/creator">hCalendar Creator</a>></p>></div>

### **5.3 hRecipes**

Um microformato ainda em desenvolvimento mas que ganhou notoriedade com o serviço RecipeView, do Google, é o hRecipes. Desenvolvido para a publicação de receitas culinárias, este microformato facilita a organização de receitas e ingredientes na Web, possibilitando que buscadores ofereçam melhores resultados em buscas contextualizadas sobre este domínio (MICROFORMATS.org, 2012).

Sua classe raiz é hrecipe e é composto pelas seguintes propriedades:

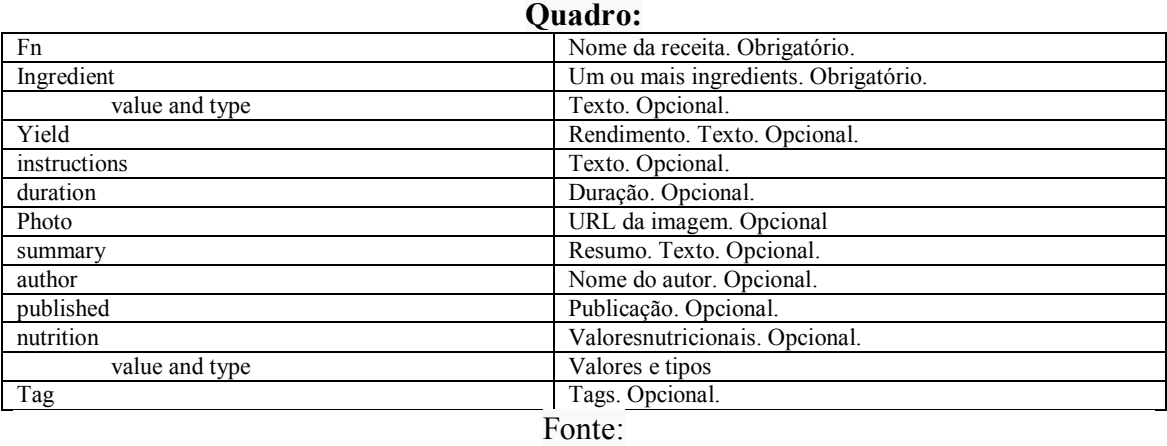

A implementação a seguir, extraída de Microformats.org (2012), demonstra o uso do microformatohRecipes:

```
<divclass="hrecipe">
         <h1class="fn">Pommes Frites</h1>
         <pclass="summary">
             Pommes frites originate in outer space. They are served hot. \text{Br/s} This recipe is only an example. Don't try this at home!
         </p>
         < p > Contributed by <spanclass="author">CJ Tom</span> and the
         <spanclass="author vcard"><aclass="urlfn"href="http://example.com">Cooky Gang</a></span>.
         \langle p \rangle<p>Published <spanclass="published"><spanclass="value-title"title="2008-10-14T10:05:37-
01:00"></span>14. Oct 2008</span></p>
```

```
<imgsrc="/img/pommes.png"class="photo"width="100"height="100"alt="Pommes Frites"/>
```

```
<h2>Ingredients</h2>
         \langle ul \rangle<liclass="ingredient">
          <spanclass="value">500</span>
          <spanclass="type">gramme</span> potatoes, hard cooking.
         \langleli><liclass="ingredient">
         <spanclass="value">1</span><spanclass="type">spoonful</span> of salt
         \langleli>\langleli\rangle You may want to provide some 
          <spanclass="ingredient">Ketchup and Mayonnaise</span>
                  as well.
         \langleli>
         </ul><h2>Instructions</h2>
         <ulclass="instructions">
         \langleli>First wash the potatoes.\langleli>
         \langleli>Then slice and dice them and put them in boiling fat.\langleli>
         \langleli>After a few minutes take them out again.\langleli>
         </ul><h2>Further details</h2>
         <p>Enough for <spanclass="yield">12 children</span>.</p>
          <p>Preparation time is approximately 
          <spanclass="duration"><spanclass="value-title"title="PT1H30M"></span>90 min</span>
         \langle \overline{p} \rangle<p>Add <spanclass="duration"><spanclass="value-title"title="PT30M"></span>half an hour</span> to 
prepare your homemade Ketchup.</p>
         <p>This recipe is <ahref="http://www.example.com/tags/difficulty/easy"rel="tag">easy</a> and 
<ahref="http://www.example.com/tags/tastyness/delicious"rel="tag">delicious</a>.</p>
         p<spanclass="nutrition">
               Pommes Frites have more than 
         <spanclass="value">1000</span>
          <spanclass="type">Joule</span>
              Energy </span>,
                while Ketchup and Mayonnaise have 
          <spanclass="nutrition">0 vitamins</span>.
          \langle \bar{p} \rangle
```
## **6 APLICAÇÕES**

 $\overline{\langle}$ div $\overline{\rangle}$ 

## **6.1 Busca por receitas do Google™**

Uma implementação de microformatos ainda em fase inicial chamada hRecipe, fora objeto de pesquisas e base para o lançamento de uma nova ferramenta de busca da Google: RecipeView. O microformatohRecipe contém em sua especificação diversas tags para a anotação semântica de receitas culinárias. Esta proposta motivou a companhia a implementar uma ferramenta de busca específica que seja capaz de procurar indicações semânticas nas páginas publicadas na Web relacionada às receitas culinárias e apresentá-las em um resultado de busca específico.

A nova busca permite a localização de receitas pesquisando-se por um de seus

ingredientes, além de fornecer dados relativos ao tempo de preparo e avaliações de outros usuários. Uma busca comum, pelo nome de um ingrediente, poderia retornar um conjunto infinito de respostas, entretanto com um nível baixo de efetividade. Com a nova tecnologia, o usuário pode aplicar filtros específicos e localizar a receita desejada.

A figura 4 demonstra a ferramenta de busca de receitas implementada pela Google.

# Google

Google with Recipe View helps you find recipes from across the web

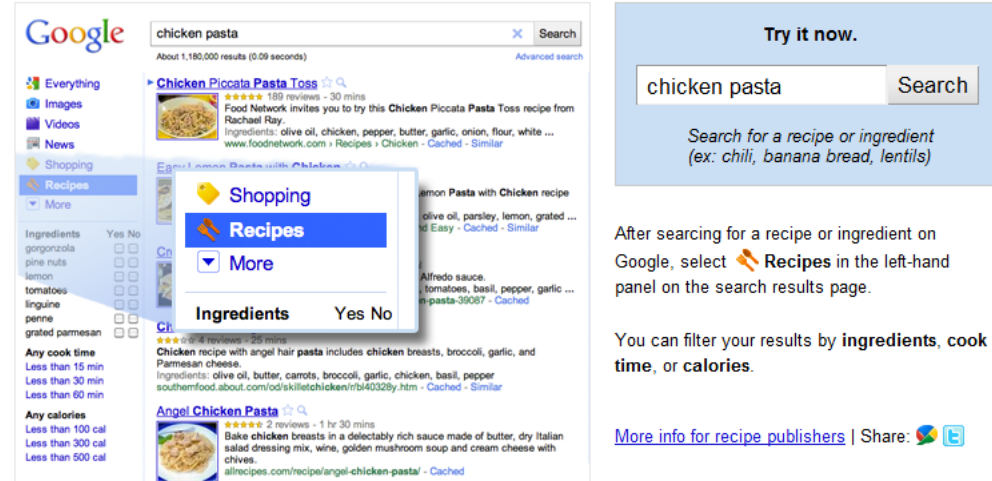

### **Benefits**

### **Focus Your Search**

When you search for a recipe or ingredient on Google, you'll get lots of results, but not all of them will be for recipes. Now you can narrow your search results to show only recipes.

### **Recipe Info At Your Fingertips**

Get help finding the right recipe with ratings, ingredients, and pictures displayed on the results page.

#### **Slice and Dice Your Results**

With just a few clicks, you can customize and filter search results to show recipes with your ideal ingredients, cook time and calorie count. Watch one of our Google chefs use Recipe **View** 

Search

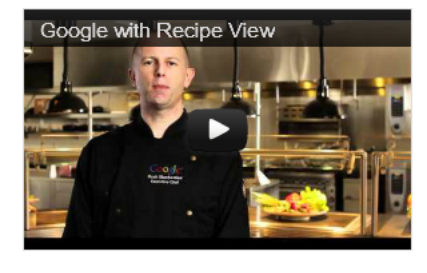

@2011 Google - Google Home - Privacy Policy - Terms of Service

Figura 4. Google RecipeView Fonte: GOOGLE (2012)

## **6.2 hCard e hCalendar no Facebook**

A rede social *Facebook* passou a realizar a marcação de eventos cadastrados por seus usuários através do microformatohCalendar. Esta solução permite que os eventos

Intl. J. of Knowl. Eng., Florianópolis, v. 1, n. 1, p. 9 – 29 24

cadastrados pelos usuários sejam indexados mais facilmente pelas ferramentas de busca e seus dados manipulados de forma mais complexa, possibilitando novos arranjos de informações (MICROFORMATS.ORG, 2012).

Além dos dados dos eventos, a rede social também faz uso do microformatohCard, permitindo a identificação dos dados de seus usuários de forma semântica.

### **6.3 RichSnippets**

Outra aplicação semântica baseada em microformatos, implementada pela Google, são os chamados *RichSnippets*. *Snippets* são informações adicionais apresentadas nos resultados de busca da Google, obtidos através da análise semântica do conteúdo das páginas publicadas na Web (GOOGLE, 2012).

Esta tecnologia permite a visualização de dados contextualizados acerca da pesquisa realizada, juntamente dos resultados encontrados, fazendo com que o usuário possa decidir a relevância do site recuperado em relação à sua necessidade de busca.

De acordo com Google (2012), são também permitidas as anotações semânticas utilizando-se as tecnologias de Microdados e RDFa.

A Figura 5 demonstra uma busca realizada na ferramenta de pesquisa Google, com as palavras chaves "Torta", "de" e "Camarão". Ao recuperar os resultados, a ferramenta analisa os dados à procura de marcações semânticas e, ao encontrá-las, apresenta-as na forma de dados extras, neste caso demonstrado pelo número de resenhas, pelo tempo de preparo e pela avaliação dos usuários.

Receita de Torta de camarão - Tudo Gostoso tudogostoso.uol.com.br > Peixes e frutos do mar > Camarão <del>★★★★</del>★ 7 resenhas - 1 h Torta de camarão. Adicione ao seu livro de receitas Esta receita está no seu livro de receitas. Esta receita ainda não tem uma foto. Compartilhe a sua!

TORTA DE CAMARÃO (liquidificada) - Receita indicada por ... cybercook.terra.com.br/torta-de-camarao-liquidificada-na-comunida... \*\*\*\*\* 7 votos TORTA DE CAMARÃO (liquidificada) - 700g de camarão descascado Meia xicara de azeite 2 colheres de molho inglês 1 tablete de caldo de camarão 1 tomate ...

Figura 5. Rich Snippets Google

### Fonte: GOOGLE (2012)

### **6.4 Uso de vCard, hCard e QR Code no Moodle**

O *Moodle* é um dos principais ambientes virtuais de aprendizagem disponíveis, contando com interfaces de relacionamento entre tutores e estudantes e de apoio à processos de aprendizagem.

Como forma de otimizar a publicação de dados pessoais de tutores e estudantes nesta plataforma, Dragolesco, Bucos e Mocofan (2011) propuseram uma metodologia que utiliza-se do microformatohCard para a veiculação destes dados, permitindo sua recuperação de forma mais facilitada.

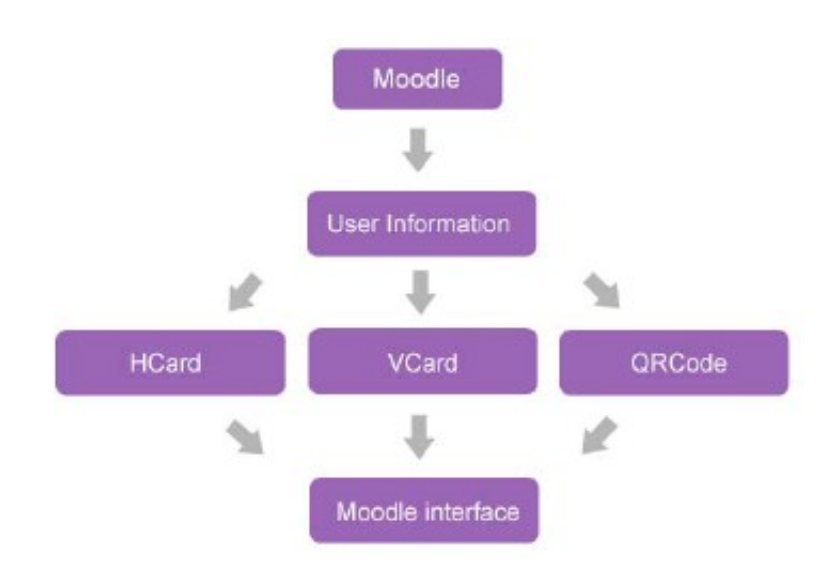

Figura 6. Esquema proposto Fonte: Dragolesco, Bucos e Mocofan (2011, p. 475)

Conforme demonstrado pelos autores na figura 6, a metodologia proposta consiste de um bloco *Moodle* que extrai as informações dos usuários da base de dados do sistema, processa-as e oferece três formas de apresentá-las na plataforma: hCard, vCard e QR Code.

Como trabalhos futuros, os autores propõem o uso do microformatohCalendar para a divulgação de eventos e compromissos na plataforma *Moodle*, além de localização mediante o uso do respectivo padrão.

### **7 ALTERNATIVAS AOS MICROFORMATOS**

A tecnologia de microformatos encontra concorrentes que se propõem a realizar a anotação semântica de dados na Web a partir de padrões desenvolvidos. Duas especificações bastante difundidas para a marcação semântica de dados na Web são o Schema.Org e RDFa.

O padrão Schema.org é uma colaboração entre Microsoft, Google e Yahoo no sentido de desenvolver um padrão único de marcação de páginas da Web com o intuito de fazê-las mais facilmente reconhecíveis pelos mecanismos de buscas, que poderão analisar semanticamente o conteúdo e fornecer respostas mais precisas aos usuários (GOOGLE, 2012b; SCHEMA.ORG, 2012).

A tecnologia RDFa, por sua vez, é uma implementação proposta pela World Wide Web Consortium (W3C, 2012) com a mesma finalidade. Cada especificação é chamada de entidade (pessoas, eventos, etc), e cada entidade possui propriedades (nome, endereço, etc).

O movimento de conceder significado aos dados publicados na Web segue ganhando força na atualidade, permitindo o surgimento e a consolidação de diversas tecnologias cuja finalidade seja proporcionar semântica à web atual. Entretanto, um longo caminho ainda há que ser percorrido para que a Web possa tornar-se um ambiente semântico e fornecer soluções como aquelas sonhadas por Berners-Lee (2001).

### **8 CONSIDERAÇÕES FINAIS**

Os microformatos são uma das soluções possíveis para a anotação semântica dos dados distribuídos na Web. Neste sentido, o presente trabalho apresentou as bases teóricas, princípios e a filosofia dos microformatos, demonstrando suas principais especificações e aplicações.

No aniversário de sete anos da comunidade mantenedora Microformats.Org, o presente estudo tratou de explicitar as principais aplicações de microformatos com destaque na atualidade, demonstrando que esta tecnologia encontra-se em grande expansão, recebendo a atenção de grandes companhias de serviço da Web atual.

O desafio para a transformação dos dados publicados na web, proporcionandolhes significado, semântica, ainda precisa ser enfrentando, entretanto, a tecnologia de microformatos torna-se importante na medida em que proporciona uma solução relativamente simples para a identificação destes dados, permitindo que as máquinas possam processá-los de forma transparente, dando-lhes aplicações pontuais e específicas.

Como trabalhos futuros, propõe-se a identificação de aplicações baseadas em microformatos em ferramentas desktop, além do acompanhamento das aplicações baseadas nos microformatos em desenvolvimento.

### **Microformats: concepts, principles and applications**

### **Abstract**

Researchers and developers face, today, the challenge to include the semantic in the web, so that machines can handle more easily the information shared on the network. Several technologies have emerged for this purpose, among them the microformats. Created with the aim to providing a semantic pattern for the data published on the Internet, while observing the need to be friendly to humans, in the creation and semantic annotation using this technology, as well as to machines so that they can handle these information to ensure greater semantic capacity, adding value to the data available on the Internet. On the anniversary of seven years microformats.org community, which maintains the standard, this paper proposes a revisits the origins of microformats, its history, philosophy and key specifications, identifying the current applications based on this technology. Keywords: Microformats. Websemantics.

## **REFERÊNCIAS**

ALLSOPP, John. **Microformats:** Empowering your markup for web 2.0. Berkeley, CA, EUA: Friendsof, 2007.

BERNERS-LEE, Tim; HENDLER, James; LASSILA, Ora. The Semantic Web. **Scientific American**, p. 29-37, mai. 2001.

DRAGULESCO, B.; BUCOS, M.; MOCOFAN, M. Using hCard and vCard for improving usability in Moodle.**6th IEEE International Symposium on Applied Computational Intelligence and Informatics**, Timisoara, Romenia,p. 473-476, mai. 2011.

GOOGLE. **Ferramentas Google paraWebMasters.**Disponívelem<http://support. google.com/webmasters/bin/answer.py?hl=pt-BR&answer=99170>. Acesso em jul. 2012.

Intl. J. of Knowl. Eng., Florianópolis, v. 1, n. 1, p. 9 – 29 28

GOOGLE. **Perguntas frequentes sobre schema.org.** Disponível em < http://support.google. com/webmasters/bin/answer.py?hl=pt-BR&answer=1211158>. Acessoemjul. 2012b.

KHARE, R. Microformats: The Next (Small) Thing on the Semantic Web?.**IEEE Internet Computing**, Standards, vol. 10 no. 1, p. 68-75, Jan/Fev. 2006.

KHARE, R.; ÇELIK, T.Microformats: a Pragmatic Path to the Semantic Web.**WWW´06 Procedings of the 15thinternacional conference on World Wide Web**, ACM, New York, USA, p. 865-866. 2006.

MARSHAL, Catherine C.; SHIPMAN, Frank M. Which Semantic Web? **Hypertext'03**, Nova York, NY, EUA, p. 57-66, 2003. MICROFORMATS.ORG. **About.** Disponível em <www.microformats.org/about>. Acessoem 06 jul. 2012.

MRISSA,M.; AL-JABAR, M; THIRAN, F. Using Microformats to Personalise Web Experience. ICWE 2008 Workshops, 7th Int. **Workshop on Web-Oriented Software Technologies**, New York, USA. p. 63-68, Jul. 2008.

OREN, Eyal; MÖLLER, KnudHinnerk; SCERRI, Simon; HANDSCHUH, Siegfried; SINTEK, Michael. **What are Semantic Annotations?**Disponívelem<http://www.siegfriedhandschuh.net/pub/2006/whatissemannot2006.pdf>Acessoemjul. 2012.

SCHEMA.ORG. **What is Schema.org?**Disponível em <www.schema.org>. Acessoemjul. 2012.

STOLLEY, K. Using Microformats: Gateway to the Semantic Web – Tutorial.**IEE Transactions on Professional Communication**, Vol. 52, nº3, p.291-302, Set. 2009.

W3C. **RDFa 1.1 primer**. Disponível em <http://www.w3.org/TR/xhtml-rdfa-primer/>. Acesso em jul. 2012.